WebNewsletter新機能

#### 複合機**FTP**アップロード機能紹介

### *<u>EvolvelTWorks</u>* エボルブアイティワークス株式会社

1

# 複合機アップロード機能とは

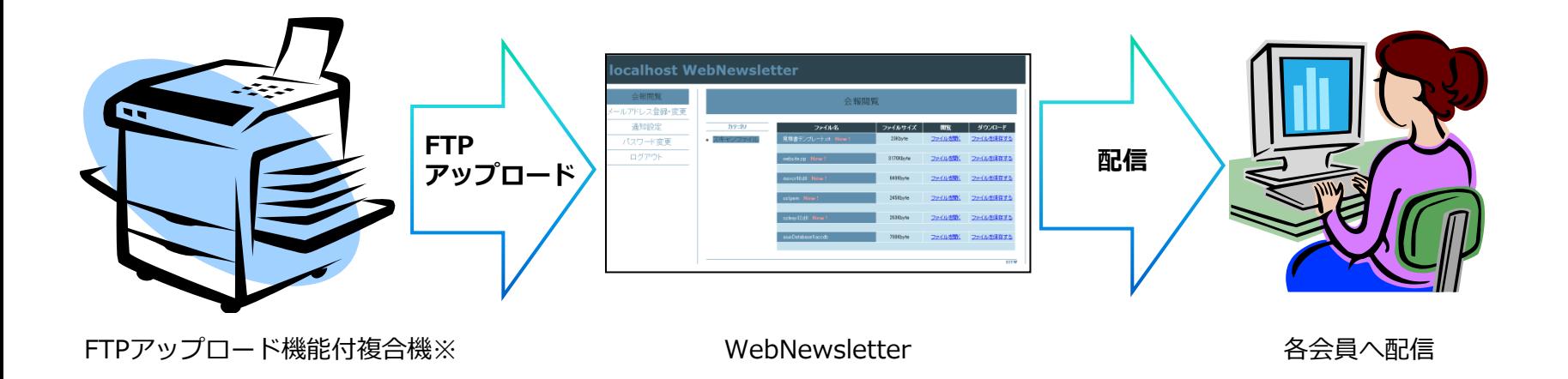

- 複合機のスキャナ機能を使用することにより、スキャンしたファイルを**PDF**や画像 としてアップロードすることができます。
- ▶ 使用例
	- 紙でしかない資料をスキャンし、会員に配布したい。
	- ▶ Webでアップロードするのは面倒なので、手軽に配布したい。

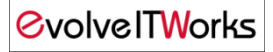

複合機に設定するための**FTP**アカウント、**FTP**パスワードを設定してください。

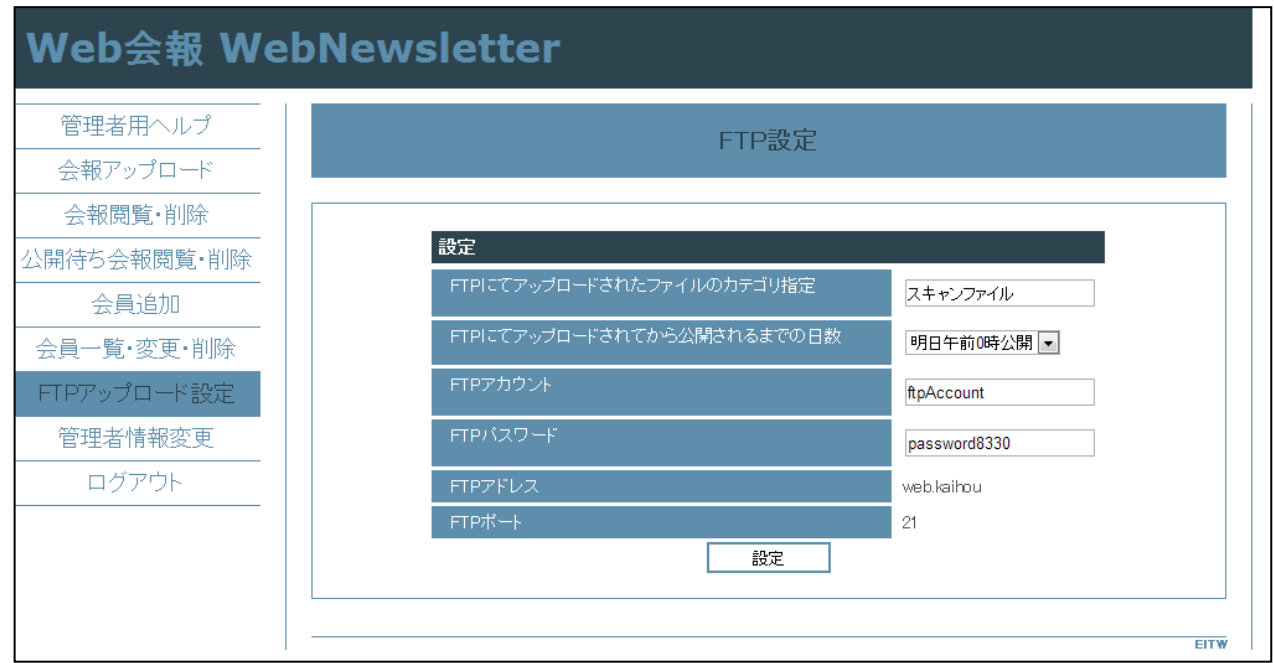

▶ FTPでアップロードしたファイルの公開日は 「即時公開」「明日午前0時公開」「公開しない」が設定できます。

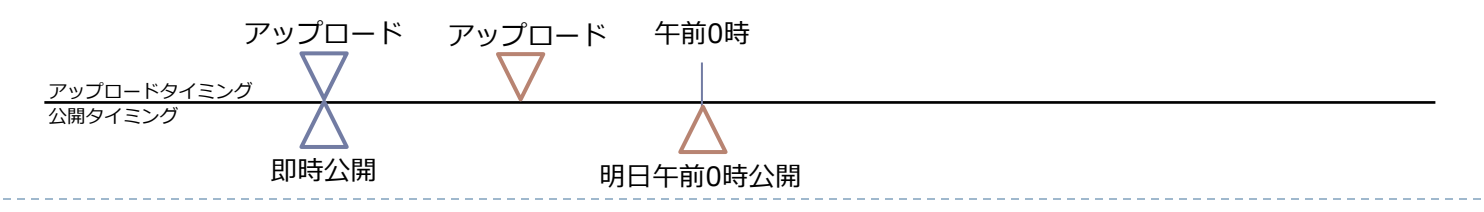

## 複合機の設定方法

### 複合機の**FTP**設定

- FTP設定画面をもとに複合機に設定してください。
- 複合機の設定は複合機の説明書をご参考ください。

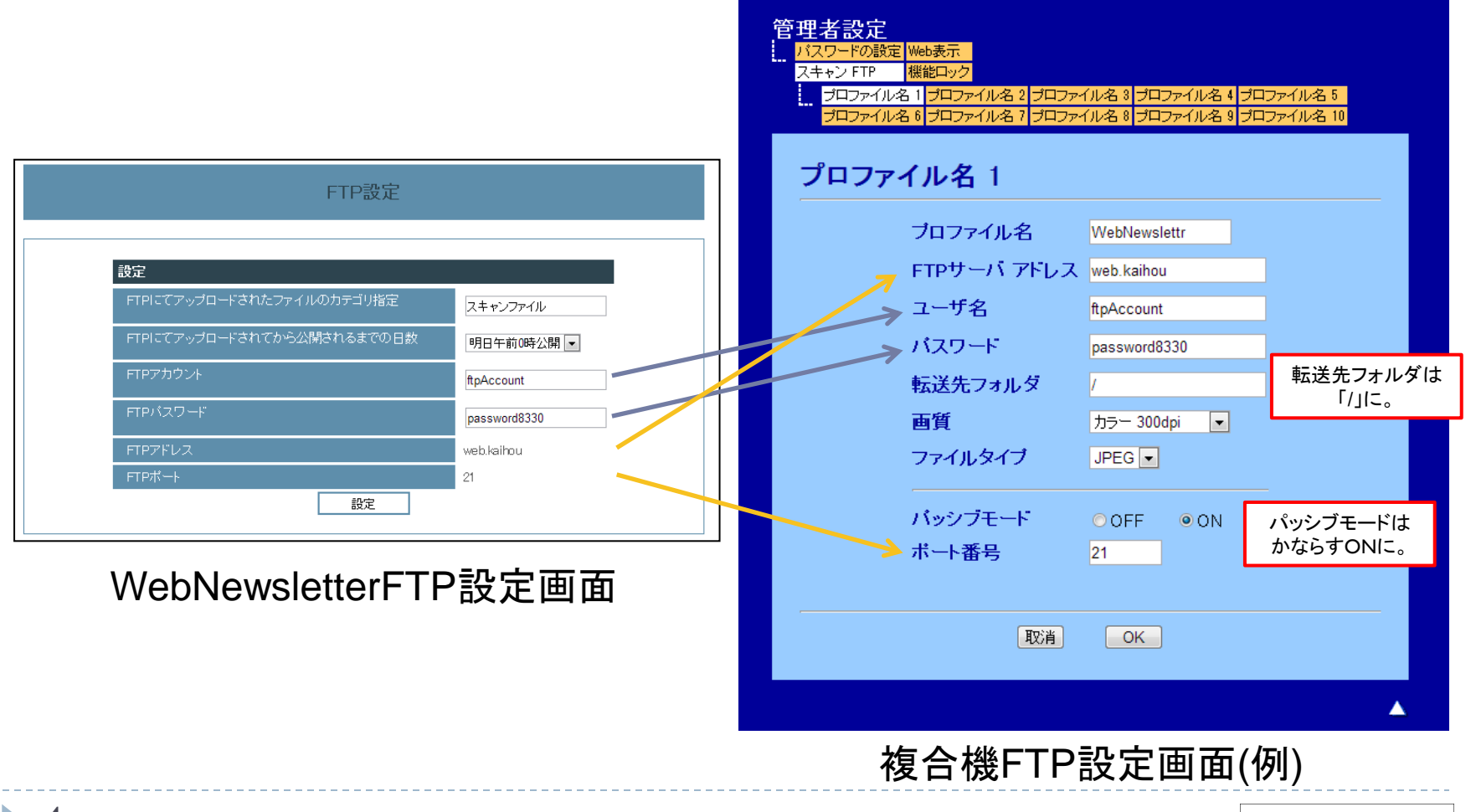

*<u>EvolveITWorks</u>* 

FTPアップロード後のファイル情報編集

- ▶ 複合機からFTPアップロードが行われると、 「即時公開」の場合は「会報閲覧・削除」、 「明日午前0時公開」「公開しない」の場合は「公開待ち会報閲覧・削除」 に表示されます。
- ▶ 「即時公開」の場合、ファイル名と公開日は変更できないのでご注意ください。

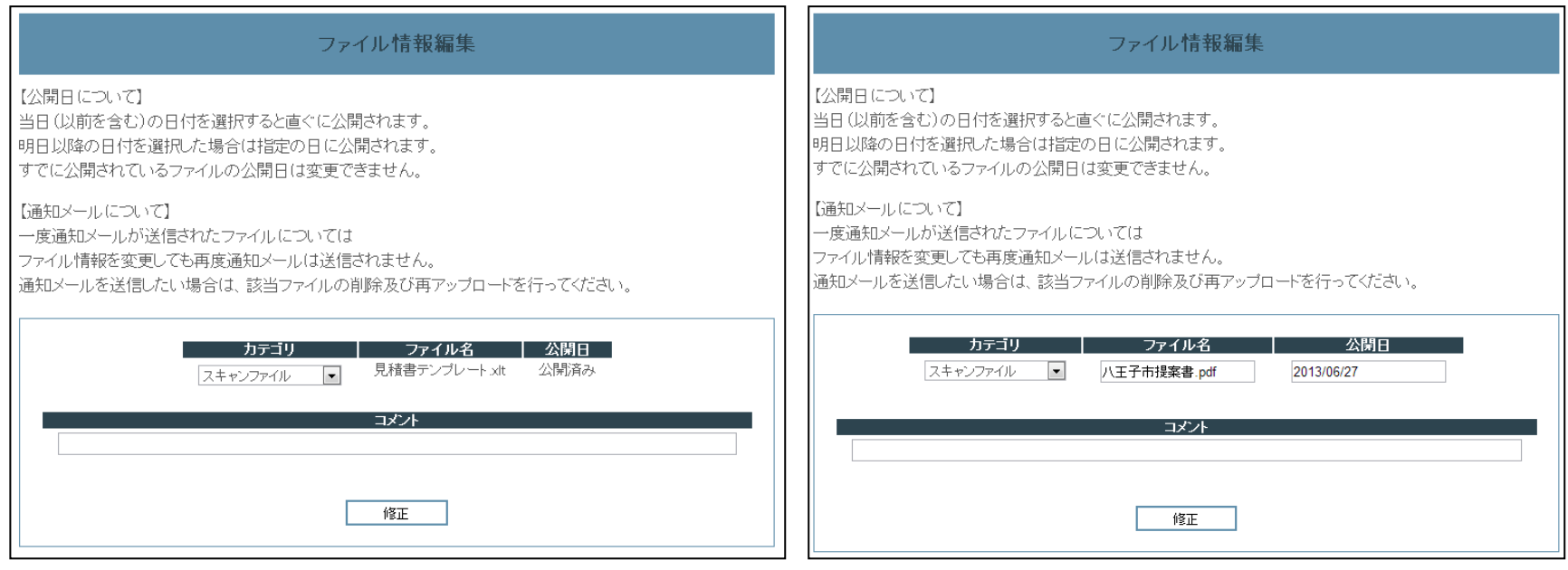

即時公開の場合 「明日午前0時公開」「公開しない」の場合